## Touche à presser pour le Boot USB selon votre Hardware

## **Touche à presser au démarrage pour booter USB**

Below is a list of PC brands with their corresponding hot-keys.

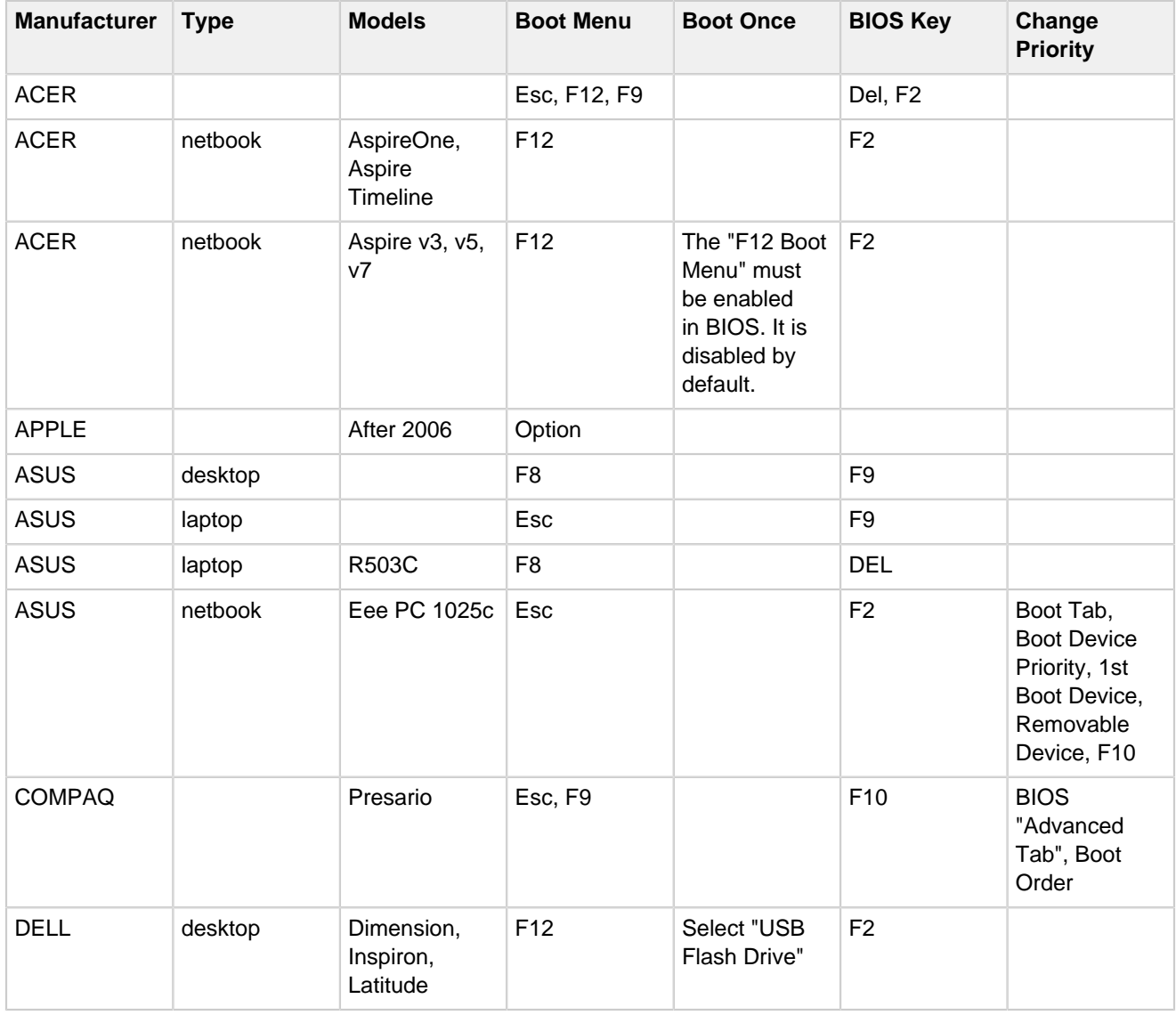

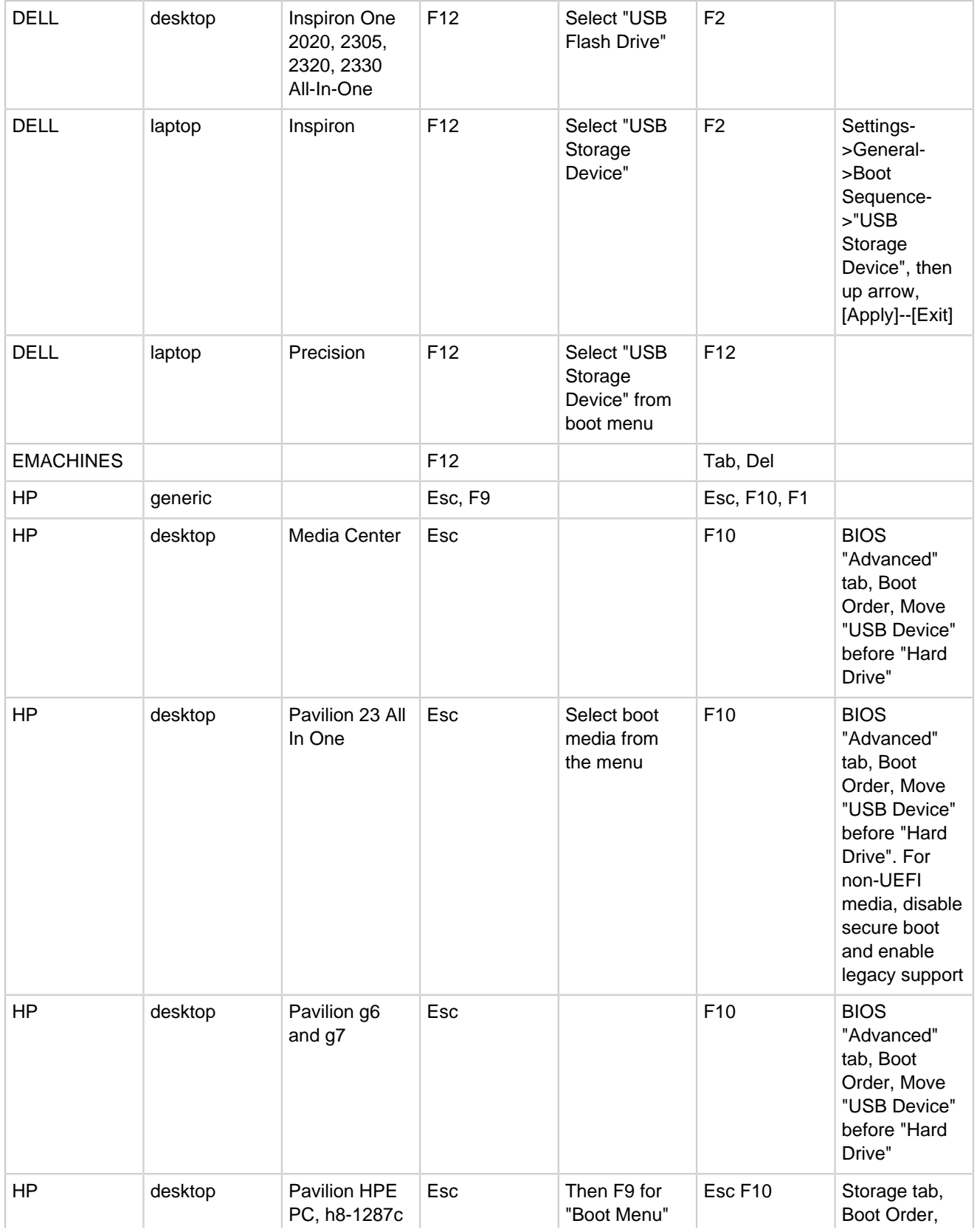

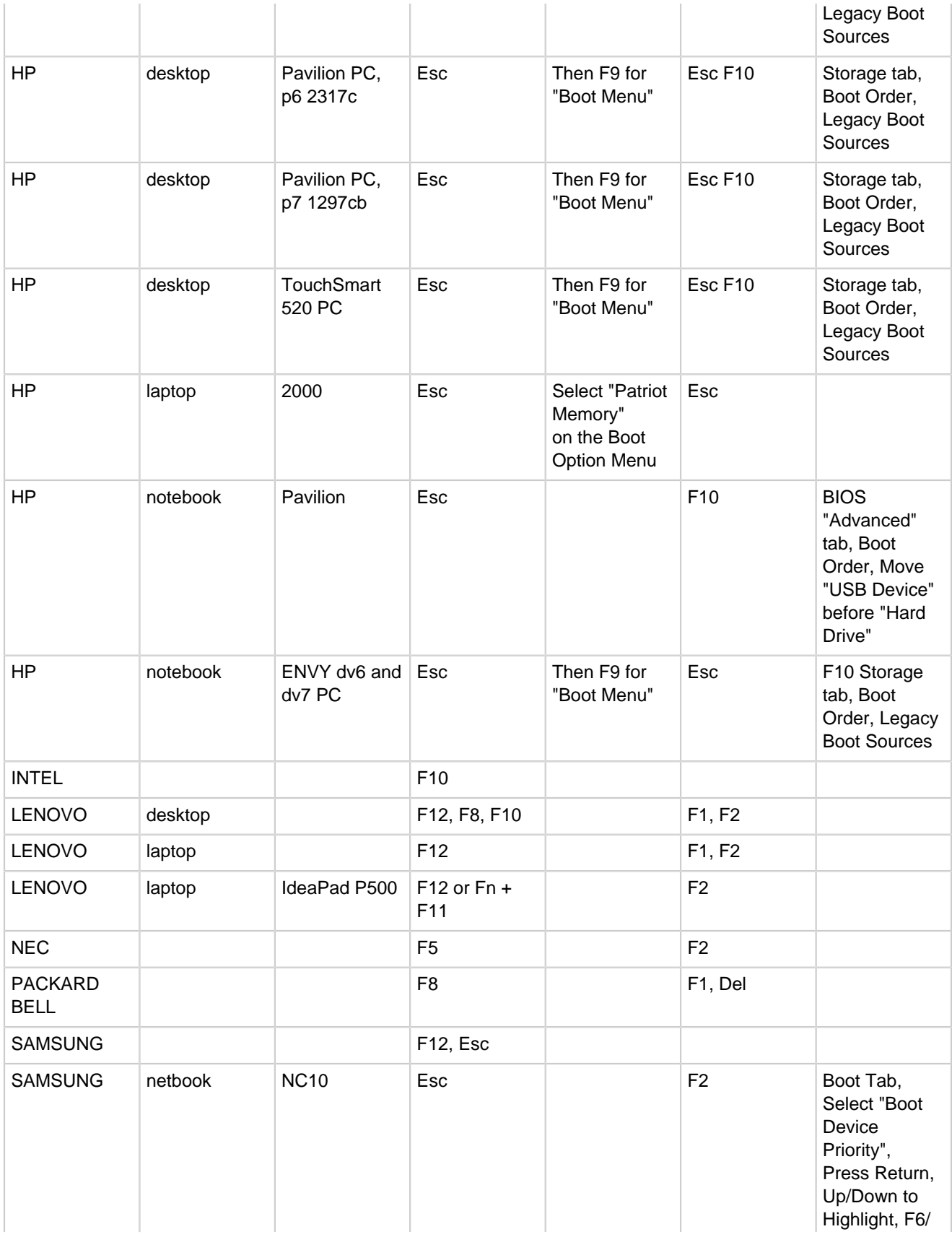

![](_page_3_Picture_128.jpeg)